- Previous Lecture:
  - Review methods (functions)
  - Iteration with for loop
  - Intro to objects and classes
- Today's Lecture:
  - Intro to objects and classes
  - Creating objects and calling their methods
  - OO thinking
- Reading: start reading Sec 4.1
- Announcement: Project 4 due today at 6pm

arch 30, 2006

Lecture 18

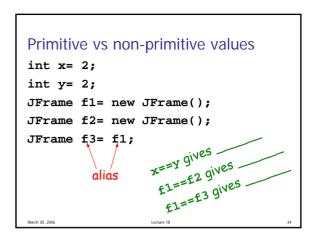

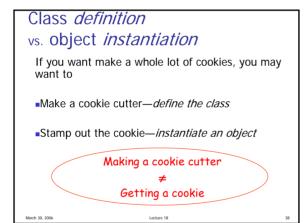

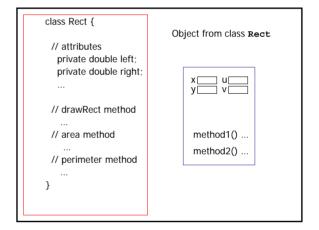

## OOP ideas

- Aggregate variables/methods into an abstraction (a class) that makes their relationship to one another explicit
- Objects (instances of a class) are selfgoverning (protect and manage themselves)
- Hide details from client, and restrict client's use of the services
- Allow clients to create/get as many objects as they want

March 30, 2

Lecture 18

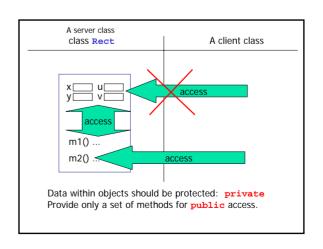

```
class Rect {
                          public class UseRect {
 // attributes
                             public static void main
                             (String[] args) {
  private double left;
  private double right;
                              // create a rect
                                Rect r1 = new Rect(...);
                              // calculation on r1
 // drawRect method
                                r1.area()
 // area method
                              // create another rect
                                Rect r2 = new Rect(...);
 // perimeter method
                                r2.drawRect()
                            }
                                      Client class
      Server class
```

```
    We have used different classes already:

            System, Math, Scanner
            JFrame

    Above classes provide various services (related services are grouped in same class)
    Implementation details of the class are hidden from the client (user)
```

```
Class Definition

public class class-name {

    declaration (and initialization)

    constructor

    methods

}
```

```
Class definition: declarations

class Interval {
    private double base; // low end
    private double width; // interval width
}

**Declarations* in a class define fields (instance variables) of the class

**Each class is a type. Classes are not primitive types.
```

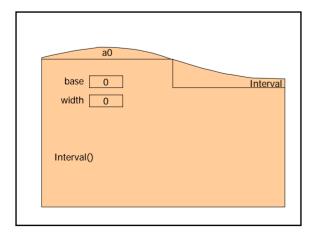

```
Declarations Revisited

Syntax: type name:
Examples: int count;
Interval in1;
Interval in2;

Instance variables have default initial values
int variables: 0
Non-primitive (reference) variables: null
Value null signifies that no object is referenced
```